## Package 'PPMR'

August 9, 2019

Title Probabilistic Two Sample Mendelian Randomization

Type Package

Version 1.0

Description Efficient statistical inference of two-sample MR (Mendelian Randomization) analysis. It can account for the correlated instruments and the horizontal pleiotropy, and can provide the accurate estimates of both causal effect and horizontal pleiotropy effect as well as the two corresponding p-values. There are two main functions in the 'PPMR' package. One is PMR\_individual() for individual level data, the other is PMR\_summary() for summary data.

License GPL-3

Encoding UTF-8

LazyData true

**Imports** Rcpp  $(>= 1.0.0)$ 

LinkingTo Rcpp, RcppArmadillo

RoxygenNote 6.1.1.9000

NeedsCompilation yes

BugReports <https://github.com/umich-biostatistics/PPMR/issues>

Author Zhongshang Yuan [aut], Xiang Zhou [aut], Michael Kleinsasser [cre]

Maintainer Michael Kleinsasser <mkleinsa@umich.edu>

**Depends** R  $(>= 3.5.0)$ 

Repository CRAN

Date/Publication 2019-08-09 10:20:07 UTC

### R topics documented:

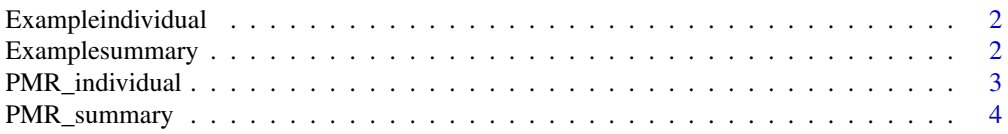

#### <span id="page-1-0"></span>**Index** [6](#page-5-0) **6**

Exampleindividual *Individual level dataset*

#### Description

A simulated individual level dataset for PMR.

#### Usage

Exampleindividual

#### Format

A list contains the following objects:

zx the standardized genotype matrix for 465 individuals and 50 cis-SNPs in eQTL data.

zy the standardized genotype matrix for 2000 individuals and 50 cis-SNPs in GWAS data.

x the standarized gene expression vector for 465 individuals in eQL data.

y the standarized complex trait vector for 2000 individuals in GWAS data.

Examplesummary *Summary level dataset*

#### Description

A simulated summary level dataset for PMR

#### Usage

Examplesummary

#### Format

A list contains the following objects:

betax the cis-SNP effect size vector for one specific gene in eQTL data.

betay the cis-SNP effect size vector for one specific gene in GWAS data.

Sigma1 the LD matrix in eQTL data.

Sigma2 the LD matrix in GWAS data.

n1 the sample size of eQTL data.

n2 the sample size of GWAS data.

<span id="page-2-0"></span>

#### Description

Fit the probabilistic MR model with individual level data while accounting for the correlated instruments and horizontal pleiotropy in TWAS framework.

#### Usage

PMR\_individual(yin, zin, x1in, x2in, gammain, alphain, max\_iterin, epsin)

#### Arguments

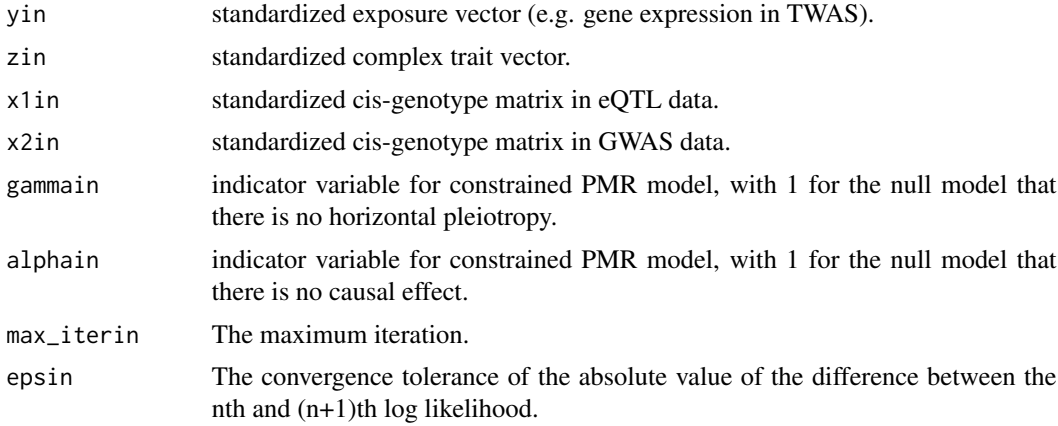

#### Value

a list of estimates of model parameters, including the causal effect alpha, the horizontal pleiotropy effect gamma, and the two corresponding p values

#### Author(s)

Zhongshang Yuan, Xiang Zhou.

#### Examples

```
data(Exampleindividual)
attach(Exampleindividual)
fmH1 = PMR_individual(yin=x, zin=y, x1in=zx, x2in=zy,
                      gammain=0,alphain = 0,max_iterin =1000,epsin=1e-5)
alpha<-fmH1$alpha
gamma<-fmH1$gamma
fmH0gamma = PMR_individual(yin=x,zin= y, x1in=zx, x2in=zy,gammain=1,
                           alphain = 0,max_iterin =1000,epsin=1e-5)
fmH0alpha = PMR_individual(yin=x, zin=y, x1in=zx, x2in=zy,gammain=0,
```

```
alphain = 1,max_iterin =1000, epsin=1e-5)
loglikH1=max(fmH1$loglik,na.rm=TRUE)
loglikH0gamma=max(fmH0gamma$loglik,na.rm=TRUE)
loglikH0alpha=max(fmH0alpha$loglik,na.rm=TRUE)
stat_alpha = 2 * (loglikH1 - loglikH0alpha)
pvalue_alpha = pchisq(stat_alpha,1,lower.tail=FALSE)
stat_gamma = 2 * (loglikH1 - loglikH0gamma)pvalue_gamma = pchisq(stat_gamma,1,lower.tail=FALSE)
```
PMR\_summary *PMR model with summary data*

#### Description

Fit the probabilistic MR model with summary data while accounting for the correlated instruments and horizontal pleiotropy in TWAS framework.

#### Usage

```
PMR_summary(betaxin, betayin, Sigma1sin, Sigma2sin, samplen1, samplen2,
  gammain, alphain, max_iterin, epsin)
```
#### Arguments

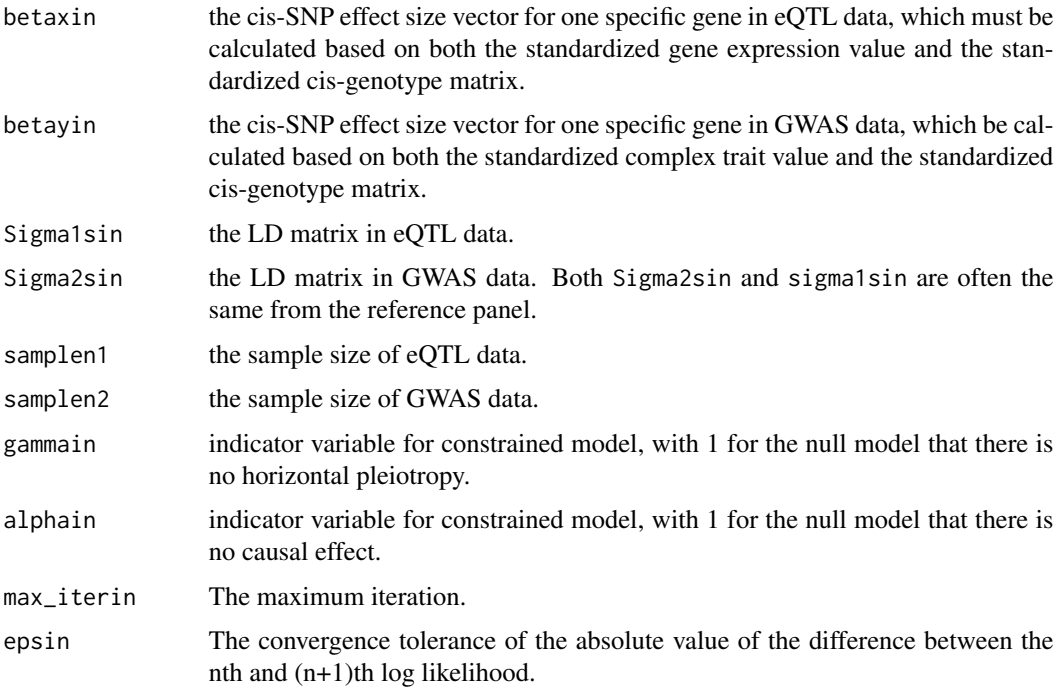

#### PMR\_summary 5

#### Value

A list of estimates of model parameters, including the causal effect alpha, the horizontal pleiotropy effect gamma, and the two corresponding p values.

#### Author(s)

Zhongshang Yuan, Xiang Zhou.

#### Examples

```
data(Examplesummary)
attach(Examplesummary)
fmH1=PMR_summary(betaxin=betax,betayin=betay,Sigma1sin=Sigma1,Sigma2sin=Sigma2,
      samplen1=n1,samplen2=n2,gammain=0,alphain=0,max_iterin =1000, epsin=1e-5)
fmH0alpha=PMR_summary(betaxin=betax,betayin=betay,Sigma1sin=Sigma1,Sigma2sin=Sigma2,
          samplen1=n1,samplen2=n2,gammain=0,alphain=1,max_iterin =1000, epsin=1e-5)
fmH0gamma=PMR_summary(betaxin=betax,betayin=betay,Sigma1sin=Sigma1,Sigma2sin=Sigma2,
          samplen1=n1,samplen2=n2,gammain=1,alphain=0,max_iterin =1000, epsin=1e-5)
loglikH1=max(fmH1$loglik,na.rm=TRUE)
loglikH0alpha=max(fmH0alpha$loglik,na.rm=TRUE)
loglikH0gamma=max(fmH0gamma$loglik,na.rm=TRUE)
stat_alpha = 2 * (loglikH1 - loglikH0a1pha)pvalue_alpha = pchisq(stat_alpha,1,lower.tail=FALSE)
stat_gamma = 2 * (loglikH1 - loglikH0gamma)
pvalue_gamma = pchisq(stat_gamma,1,lower.tail=FALSE)
```
# <span id="page-5-0"></span>Index

∗Topic datasets  $\overline{\phantom{a}}$ Exampleindividual, [2](#page-1-0) Examplesummary, [2](#page-1-0)

Exampleindividual, [2](#page-1-0) Examplesummary, [2](#page-1-0)

PMR\_individual, [3](#page-2-0) PMR\_summary, [4](#page-3-0)